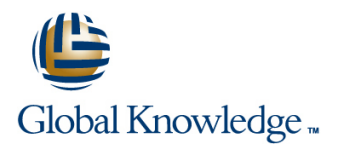

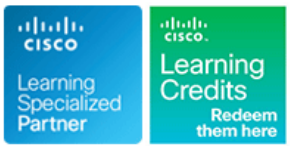

# **Securing Cisco Networks with Open Source Snort**

**Varighed: 4 Days Kursus Kode: SSFSNORT Version: 3.0**

### Beskrivelse:

The Securing Cisco Networks with Open Source Snort course shows you how to deploy Snort® in small to enterprise-scale implementations. You will learn how to install, configure, and operate Snort in Intrusion Detection System (IDS) and Intrusion Prevention System (IPS) modes. You'll practice installing and configuring Snort, utilize additional software tools and define rules to configure and improve the Snort environment, and more

### Målgruppe:

This course is designed for technical professionals who need to know how to deploy open source intrusion detection systems (IDS) and intrusion prevention systems (IPS), and write Snort rules.

### Agenda:

- **After completing this course, you should be able to: Compile and install Snort.**
- Define the use and placement IDS/IPS components. Define and use different modes of Snort.
	-
- 
- 
- **IDENTIFY Identify Snort features and requirements.** Install and utilize Snort supporting software

### **Attendees should meet the following prerequisites: Recommended as preparation for exams:**

- Technical understanding of TCP/IP networking and network There are no exams currently aligned to this course architecture
- **Basic familiarity with firewall and IPS concepts**

### Forudsætninger: Test og certificering

## Indhold:

Detecting Intrusions with Snort 3.0 **Operating Snort 3.0** Use Distributed Snort 3.0

- 
- 
- 
- 
- 
- 

### Sniffing the Network **Examining Lua**

- 
- Protocol Analyzers **line Introduction to Lua**<br> **Configuring Global Preferences line Introducing Key Features line Get Started with Lua** ■ Configuring Global Preferences Introducing Key Features
- Capture and Display Filters 
Configure Sensors
- 
- Decrypting Secure Sockets Layer (SSL) Encrypted Packets **Managing Snort** Managing Snort Capture and Analyze Packets

- 
- 
- **Plug Holes with Plugins Integrate Snort Optimizers Integrate Snort Optimizers**
- 
- **Detect Interesting Traffic with Rules line Hello World Lua Style Interventional Control of American Hello World Lua Style**
- 

### Choosing a Snort Platform **Apply Rule Options**

- **Provisioning and Placing Snort Communist Continuity Provisioning and Placing Snort Communist Contract Provision**
- Installing Snort on Linux Analyze Statistics

line line line

- **IDS IDS** Monitor the System for Intrusion Attempts **IDS** Sensor Placement
	-
- **IDS vs. IPS** Necessary Software IDS vs. IPS
- **Examining Attack Vectors Actions to Take When Snort Detects an Snort Configuration** Application vs. Service Recognition **Intrusion Attempt** Monitor with Snort Monitor with Snort
	- **License Snort and Subscriptions**

### Examining Snort 3.0 Configuration

- 
- 
- **Capturing Packets Lua Configuration Wizard Labs**

- 
- 
- Snort 3.0 Design The Elasticsearch, Logstash, and Kibana Tweak the Installation ■ Modular Design Support | (ELK) (ELK) Rapid Deployment with Lua

### **Process Packets** Analyzing Rule Syntax and Usage **Analyze Rule Syntax Analyzing Rule Syntax**

- Output Data Anatomy of Snort Rules
	- **Understand Rule Headers**
	-
	- **Shared Object Rules**
	-
	-

- **History of Snort Community Community** Topic 1: Start Snort Community Design a Distributed Snort System
	-
- **IDED ACCESSION CONFIDENTIAL INCORPORATION CONFIDENTIAL INCORPORATION CONFIDENTIAL INCORPORATION INCORPORATION** 
	-
	-
	-

- 
- 

- 
- $\blacksquare$  Initiate the Snort Installation
- Architecting Nextgen Detection **Pulled Pork Complete and Installation of Snort** 
	- Barnyard2 Configure and Run Snort
		-
		-
		-
		-
		-

## Flere Informationer:

For yderligere informationer eller booking af kursus, kontakt os på tlf.nr.: 44 88 18 00

training@globalknowledge.dk

[www.globalknowledge.com/da-dk/](http://www.globalknowledge.com/da-dk/)

Global Knowledge, Stamholmen 110, 2650 Hvidovre